# Advanced Programming in Quantitative **Economics**

Introduction, structure, and advanced programming techniques

Charles S. Bos

VU University Amsterdam Tinbergen Institute

<span id="page-0-0"></span>c.s.bos@vu.nl

15 – 19 August 2011, Aarhus, Denmark

## **Outline**

[Why programming?](#page-3-0)

[Programming in theory](#page-4-0) [Questions](#page-4-0) [Blocks & names](#page-5-0) [Input/output](#page-6-0)

[Intermezzo: Stack-loss](#page-7-0)

**[Elements](#page-11-0)** 

[Droste](#page-15-0)

<span id="page-1-0"></span>[KISS](#page-17-0)

# Day 1 - Afternoon

#### 13.30 Structuring your thoughts

- $\triangleright$  What is programming?
- <span id="page-2-0"></span> $\blacktriangleright$  Preparation of a program
- 14.30 Tutorial: Do it yourself
	- $\blacktriangleright$  Exercise to hand in
	- $\triangleright$  Work through 'Introduction to Ox Ch 1-5'

### Repeat: What? Why?

Wrong answer:

For the fun of it

A correct answer:

To get to the results we need, in a fashion that is controllable, where we are free to implement the newest and greatest, and where we can be 'reasonably' sure of the answers

<span id="page-3-0"></span>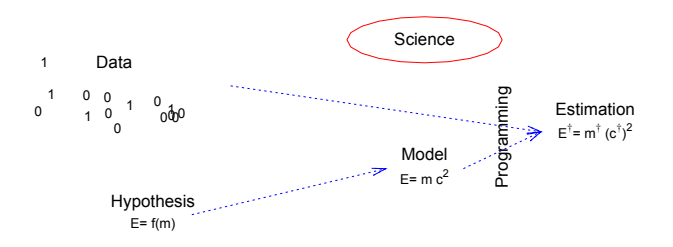

# Programming in Theory

#### <span id="page-4-0"></span>Plan ahead

- $\blacktriangleright$  Research question: What do I want to know?
- $\triangleright$  Data: What inputs do I have?
- $\triangleright$  Output: What kind of output do I expect/need?
- $\blacktriangleright$  Modelling:
	- $\triangleright$  What is the structure of the problem?
	- $\triangleright$  Can I write it down in equations?
- $\triangleright$  Estimation: What procedure for estimation is needed (OLS, ML, simulated ML, GMM, nonlinear optimisation, Bayesian simulation, etc)?

## Closer to practice

Blocks:

- $\triangleright$  Is the project separable into blocks, independent, or possibly dependent?
- $\triangleright$  What separate routines could I write?
- $\triangleright$  Are there any routines available, in my own old code, or from other sources?
- $\blacktriangleright$  Can I check intermediate answers?
- $\blacktriangleright$  How does the program flow from routine to routine?

... names:

<span id="page-5-0"></span> $\triangleright$  How can I give functions and variables names that I am sure to recognise later (i.e., also after 3 months)? Use (always) Hungarian notation

### Even closer to practice

Define, on paper, for each routine/step/function:

- $\triangleright$  What inputs it has (shape, size, type, meaning), exactly
- $\triangleright$  What the outputs are (shape, size, type, meaning), also exactly...
- $\blacktriangleright$  What the purpose is...

Also for your main program:

- Inputs can be *magic numbers*, (name of) data file, but also specification of model
- <span id="page-6-0"></span> $\triangleright$  Outputs could be screen output, file with cleansed data, estimation results etc. etc.

### Intermezzo: Stack-loss data

21 Observations on 4 variables (source: Brownlee (1965)). It concerns the oxidation of ammonia to nitric acid, as a function of air flow, water temperature, and acid concentration. See also: Justel & Peña (1996) Regression model - outliers? - OLS - standard deviation -  $R^2$ Data:

<span id="page-7-0"></span>80 80 75 62 62 62 ... 27 27 25 24 22 23 ... 89 88 90 87 87 87 ... 42 37 37 28 18 18 ...

#### Intermezzo II: What to do?

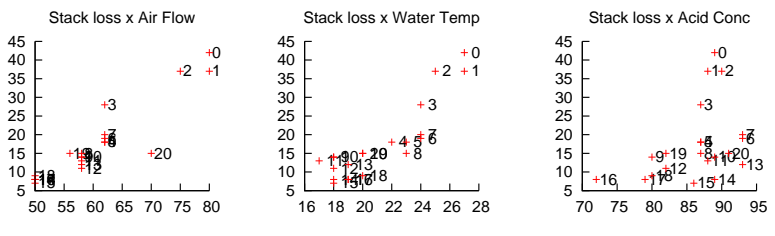

<span id="page-8-0"></span>**Data:** Stack loss  $= f$  (Air flow, Water temperature, Acid concentration)

As a starter: Look at the data. Check which series is which, ranges, means, outliers, transformations etc.

Conclusion: Regression, indeed?

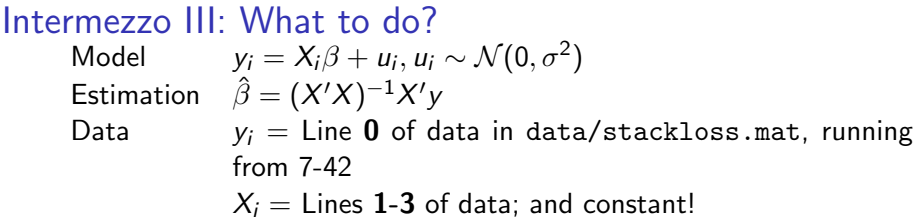

Ugly programming:

```
Listing 1: stack/stackols_ugly
#include <oxstd.h>
main ()
{
decl v = 42:37:37:28:18:18:19:20:15:14:14:13:11:12: 8: 7: 8: 8: 9:15:15>;
decl x= <1 ,1 ,1 ,1 ,1 ,1 ,1 ,1 ,1 ,1 ,1 ,1 ,1 ,1 ,1 ,1 ,1 ,1 ,1 ,1 ,1;80 ,80 ,75 ,62 ,62 ,62 ,62 ,
62 ,58 ,58 ,58 ,58 ,58 ,58 ,50 ,50 ,50 ,50 ,50 ,56 ,70;27 ,27 ,25 ,24 ,22 ,23 ,24 ,24 ,23 ,18 ,
18 ,17 ,18 ,19 ,18 ,18 ,19 ,19 ,20 ,20 ,20;89 ,88 ,90 ,87 ,87 ,87 ,93 ,93 ,87 ,80 ,89 ,88 ,82 ,
93 ,89 ,86 ,72 ,79 ,80 ,82 ,91 > ';
print ((x'x)^(-1)*x'y);}
```
#### Intermezzo III: Nicer programming

```
** StackOls
**
** Purpose :
       Estimate a regression model on the stackloss data set
**
** Inputs :
** The program expects the file data / stackloss . mat to contain
** the data , with size information
**
** Author :
** Charles Bos
**
** Date :
** 16/2/2005
*/
#include <oxstd.h>
main ()
{
  decl mStackloss, vY, mX, ir, vBeta;
  mStackloss= loadmat (\frac{n \text{data} / \text{stackloss} \cdot \text{mat}^n}{\sqrt{ \text{Read out row } 3}}); // Load the data
  vY = mStackloss [3][]; \frac{y}{2} = mX= mStackloss [0:2][]; \frac{y}{2} = // Read out row 0
                             \frac{1}{2} Read out row 0-2
  mX= 1| mX; // Append a constant
  ir = olsr(vY, mX, kvBeta): // Run OLS on rows
  print ("Ols estimates of Beta: ", vBeta);
}
```
}

### Elements to consider

#### $\blacktriangleright$  Explanation: Be generous (enough)

```
Listing 2: stack/stackols.ox
```

```
/*
** NAME
**
** Purpose :
** Short description of main idea
**
*** Inputs:
** Clearly indicate what should have been prepared
**
** \Deltauthor :
** Who am I
**
*** Date:
** When did I write this version ...
*/
#include <oxstd.h>
main ()
{
  ...
```
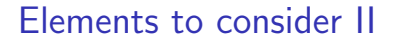

```
\blacktriangleright Explanation: Be generous (enough)
```
 $\blacktriangleright$  Initialise from main

```
Listing 3: stack/stackols.ox
```

```
/*
...
*/
#include <oxstd.h>
main ()
{
  // Initialisation
}
```
### Elements to consider III

- $\blacktriangleright$  Explanation: Be generous (enough)
- $\blacktriangleright$  Initialise from main
- $\blacktriangleright$  Then do the estimation

```
Listing 4: stack/stackols.ox
```

```
/*
...
*/
#include <oxstd.h>
main ()
{
  // Initialisation
  // Estimation
}
```
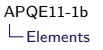

{

}

#### Elements to consider IV

- $\blacktriangleright$  Explanation: Be generous (enough)
- $\blacktriangleright$  Initialise from main
- $\blacktriangleright$  Then do the estimation
- $\blacktriangleright$  ... and give results

```
Listing 5: stack/stackols.ox
/*
...
*/
# include < oxstd .h >
main ()
  // Initialisation
  // Estimation
  // Results
```
#### <span id="page-14-0"></span>NB: These steps are usually split into separate functions

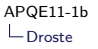

### The 'Droste effect'

- $\blacktriangleright$  The program performs a certain function
- $\blacktriangleright$  The main function is split in three (here)
- $\blacktriangleright$  Each subtask is again a certain function that has to be performed

# Apply the Droste effect:

- $\blacktriangleright$  Think in terms of functions
- $\triangleright$  Analyse each function to split it
- $\triangleright$  Write in smallest building blocks

<span id="page-15-0"></span>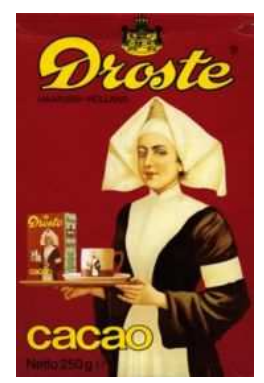

### Preparation of program

What do you do for preparation of a program?

- 1. Turn off computer
- 2. On paper, analyse your inputs
- 3. Transformations/cleaning needed? Do it in a separate program...
- 4. With input clear, think about output: What do you want the program to do?
- 5. Getting there: What steps do you recognise?
- 6. Algorithms
- 7. Available software/routines
- <span id="page-16-0"></span>8. Debugging options/checks

Work it all out, before starting to type...

# KISS

Keep it simple, stupid

Implications:

- $\triangleright$  Simple functions, doing one thing only
- $\triangleright$  Short functions (one-two screenfuls)
- $\triangleright$  With commenting on top
- $\triangleright$  Clear variable names (but not too long either)
- $\blacktriangleright$  Consistency everywhere
- <span id="page-17-0"></span> $\blacktriangleright$  Catch bugs before they catch you

Reference:

http://kerneltrap.org/files/Jeremy/CodingStyle.txt

# KISS: Example

Remember Gauss elimination:

 $\blacktriangleright$  Eliminate a matrix  $\equiv$ 

$$
\blacktriangleright \qquad (K-1)\times [\text{eliminate a column} =
$$

- $(K k) \times$  [eliminate a single row  $\equiv$ 
	- subtracting  $f$  times row  $k$ ]

<span id="page-18-0"></span>Separate actions, separately programmed, each debugged separately